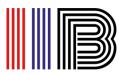

## **Microsoft Teams Login Manual**

• If you do not have the application on your PC or mobile phone, download the Microsoft Teams application from the following link:

https://www.microsoft.com/en-au/microsoft-teams/download-app

• Install the application, and login Microsoft Teams with your **College** email address (yourname@stud.iib.edu.au)

| Back Next Sign in with another account Sign in | Microsoft Sign in selfstudy1@iib.edu.au × No account? Create onel Cant access your account? | Microsoft<br>selfstudy1@iib.edu.au<br>Enter password<br>Password |
|------------------------------------------------|---------------------------------------------------------------------------------------------|------------------------------------------------------------------|
| 🔍 Sign-in options                              | Back Next                                                                                   | Sign in with another account                                     |

• To join online class, go to '**Teams'** and select the team created for the term.

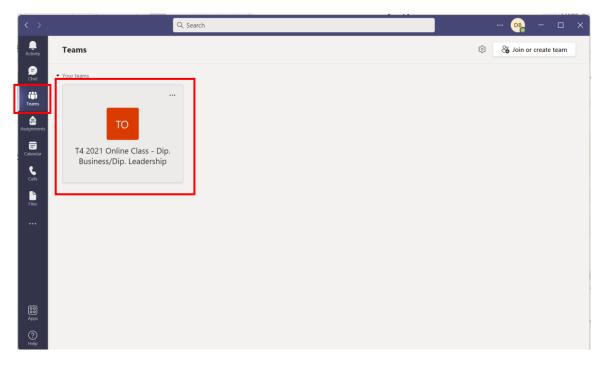

International Institute Brisbane Pty Ltd trading as Institute of Intellect Blending RTO: 41282, CRICOS: 03526A

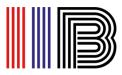

• Choose the correct meeting for your class and select **Join**. Check the meeting details to ensure that you login the correct class.

| то                              | <b>General</b> Posts Files +                                                                                                    | D N |
|---------------------------------|----------------------------------------------------------------------------------------------------|-----|
|                                 | T4 2021 Online Class (Friday) - Adv. Dip Business<br>Occurs every Friday @1000 am until 17/12/2021                                                                                                    |     |
| T4 2021 Online Class - Adv. Dip | 19 replies from you                                                                                                    |     |
| Class Notebook                  | T4 2021 Online Class (Friday) - Adv. Dip. Business ended: 5h 37m 🐱 📧 📧 🧟                                                                                                    |     |
| Assignments                     | . Attendance report                                                                                                    |     |
| Grades                          | Click here to download attendance report                                                                                                    |     |
| Insights                        |                                                                                                    |     |
|                                 | € Reply                                                                                                    |     |
| Channels                        | Today                                                                                                    |     |
| General                         | Meeting 2 (2) (7)                                                                                                    |     |
|                                 | Join Advanced Diploma of Business 7/10 10:54 pm Dear students This email includes the link is for online classes for Term 4 2021 for Advanced Diploma of Business students. In these class, the following unit will be delivered: | L   |
|                                 | See more T4 2021 Online Class (Tuesday and Thursday) - Adv. Dip. Business Occurs every Tue and Thu @8:00 am until 17/12/2021                                                                                                    |     |
|                                 | Meeting details                                                                                                    |     |
|                                 | A which                                                                                                    |     |

- You can also join the meeting from your calendar.
- Go to **Calendar** from the left menu. Find the meeting on your calendar, click on it and choose **Join**. Make sure that you join the correct meeting organised by your trainer.

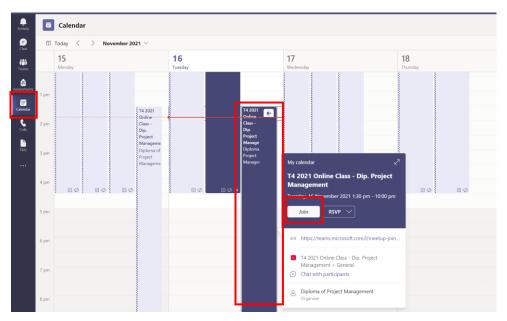

International Institute Brisbane Pty Ltd trading as Institute of Intellect Blending RTO: 41282, CRICOS: 03526A